#### **The Logistic Family**

We had a worksheet in class that did several things:

- 1. Explained the dynamics of quadratic maps with zero or one fixed point.
- 2. Proved that if a quadratic has two fixed points, it is conjugate via an affine linear map to a map of the form

$$
F_{\mu}(x) = \mu x (1 - x).
$$

where  $\mu > 1$ . These maps form the *Logistic family of maps*.

One trivial remark is that if  $\mu>1$ , then every point in  $(-\infty,0) \cup (1,\infty)$  is forward asymptotic to  $-\infty.$  This is because  $F_{\mu}(x) < x$  whenever  $x \in (-\infty, 0)$  guaranteeing from prior arguments that points in  $(-\infty, 0)$ tend to  $-\infty.$  Also if  $x > 1,$  then  $F_{\mu}(x) < 0,$  so again  $x$  will be forward asymptotic to  $-\infty.$ 

Because of this we will concentrate on understanding the dynamics on the interval  $[0,1].$ 

The goal of this notebook is to take a tour through the Logistic family as  $\mu$  increases from the value one. Below we define the logistic family:

In [1]: **def** F(mu): **def** F\_mu(x): **return** mu**\***x**\***(1**-**x) **return** F\_mu

For example F(3/2) can be plotted as follows:

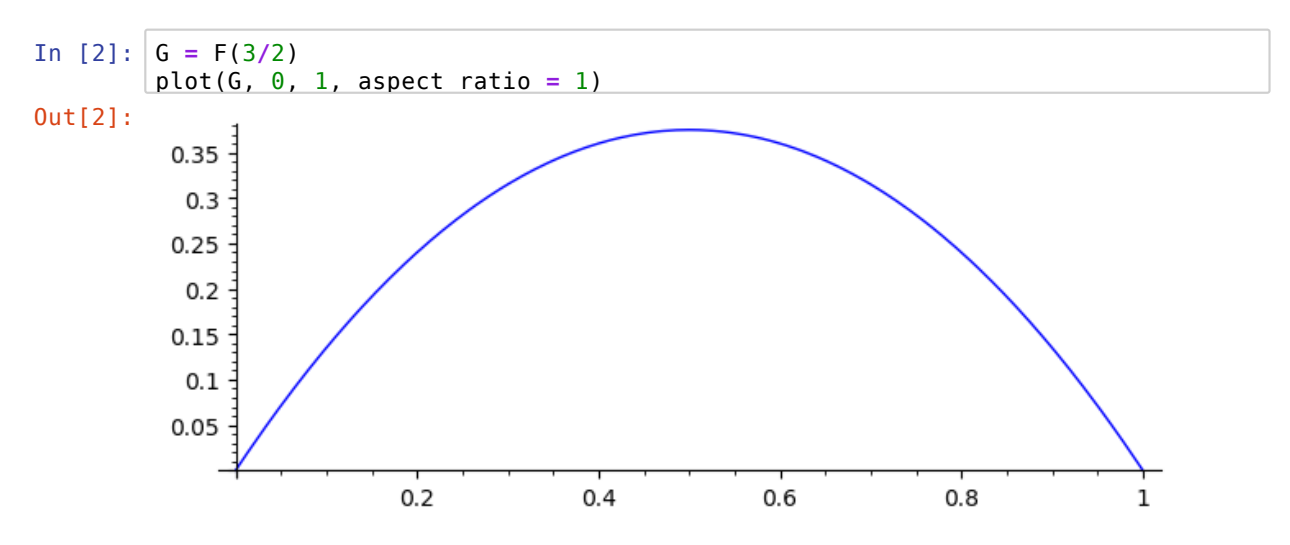

The value  $\mu$  represents  $F'(0)$ . Observe also that zero is fixed. Since  $\mu > 0$ , this point represents a repelling fixed point.

The other fixed point is at the point

$$
p_{\mu}=\frac{\mu-1}{\mu}.
$$

We define this point as a function of mu:

In [3]: **def** p(mu): **return** (mu**-**1)**/**mu

We can check symbolically that  $p_{\mu}$  is indeed fixed by  $F_{\mu}$ :

```
In [4]:
mu = var("mu") # make mu into a symbolic variable
        bool(F(mu)(p(mu)) == p(mu)) # Attempt to evaluate the equation as true or fal
```

```
Out[4]: True
```
More on symbolic expressions can be found here: http://doc.sagemath.org/html/en/reference/calculus /sage/symbolic/expression.html (http://doc.sagemath.org/html/en/reference/calculus/sage/symbolic /expression.html)

Now we consider the multiplier of the fixed point  $p_\mu.$  This is just the value  $F'_\mu(p_\mu).$  Here we have Sage compute  $F^{\prime}_{\mu}$  :

```
In [5]: |x = var("x")F_prime = F(mu)(x).derivative(x)
        F_prime
```

```
Out[5]: mu*(x - 1) - mu*x
```
Below we demonstrate that

$$
F_{\mu}'(p_{\mu})=2-\mu.
$$

Note that F\_prime is an algebraic expression in the variables x and mu . We can substitute a value for x using the subs () method which takes as input a mapping. We will map  $x$  to  $p(mu)$ . The .simplify\_full() method attempts to simplify the resulting expression.

In  $[6]$ :  $\mathsf F$  prime.subs( $\{x:p(\mathsf{mu})\}$ ).simplify full()

 $Out[6]: -mu + 2$ 

Observe that:

- 1. We have  $0 < F'_\mu(p_\mu) < 1$  when  $\mu \in (1, 2)$ . This means that  $p_\mu$  is an attracting fixed point, and that  $F'_\mu$ is a one-to-one orientation preserving map in a sufficiently small open neighborhood of  $p_\mu.$  (An {\em  $p$  open neighborhood of  $p_\mu$  is an open set containing  $p_\mu$  such as the interval  $(p_\mu - \epsilon, p_\mu + \epsilon)$  for  $\epsilon > 0$ small.)
- 2. In the case  $\mu = 2$ , we have  $F'_{\mu}(p_{\mu}) = 0$ . This means that  $p_{\mu} = \frac{1}{2}$  since  $\frac{1}{2}$  is the only critical point. Since  $F'_\mu(p_\mu) = 0$ ,  $p_\mu$  is a {\em super-attracting fixed point}. Furthemore, because  $p_\mu$  coincides with the critical point, the map  $F_\mu$  is never one-to-one on a neighborhood of  $p_\mu.$ 1 2
- 3. We have  $-1 < F'_\mu(p_\mu) < 0$  when  $\mu \in (2,3)$ . This means that  $p_\mu$  is an attracting fixed point, that  $F'_\mu$  is a one-to-one orientation-reversing map in a small neighborhood of  $p_\mu.$
- 4. When  $\mu > 3$ , we have that  $F'_{\mu}(p_{\mu}) < -1$ . At this point  $p_{\mu}$  has become a repelling fixed point.

It follows from the above facts that two maps taken from different cases above are not topologically conjugate. For example, a map from case 1 is not conjugate to a map from case 3, because in case 1, the attracting fixed point  $p_\mu$  is locally orientation preserving, whiel in case 3 the attracting fixed point is locally orienation reversing.

In fact it can be shown that two maps taken from case 1 are topologically conjugate, and two maps taken from case 3 are topologically conjugate. The topological conjugacy can not be a diffeomorphism because conjugacy by a diffeomorphism preserves multipliers at fixed and periodic points. (Excercise: Show this is true.)

Now we will attempt to understand the dynamics of these maps for values of  $\mu$  running from  $1$  to a little bigger than  $3.$ 

### **The case when**  $\mu \in (1, 2)$ .

This cobweb function was taken from an earlier notebook:

```
In [7]:
def cobweb(x, T, N, xmin, xmax):
            cobweb_path = [(x, x)]for i in range(N):
                y = T(x) # Reassign y to be T(x).
                cobweb_path.append( (x,y) )
                cobweb_path.append( (y,y) )
                x = y # Reassign x to be identical to y.
            cobweb_plot = line2d(cobweb_path, color="red", aspect_ratio=1)
            function_graph = plot(T, (xmin, xmax), color="blue")
            # define the identity map:
            identity(t) = t
            id_graph = plot(identity, (xmin, xmax), color="green")
            return cobweb_plot + function_graph + id_graph
```
Here is an example of a cobweb plot in the case  $\mu = \frac{3}{2}$  starting at  $x = 0.1$ , plotting 10 iterations over the interval  $(0, 1)$ .

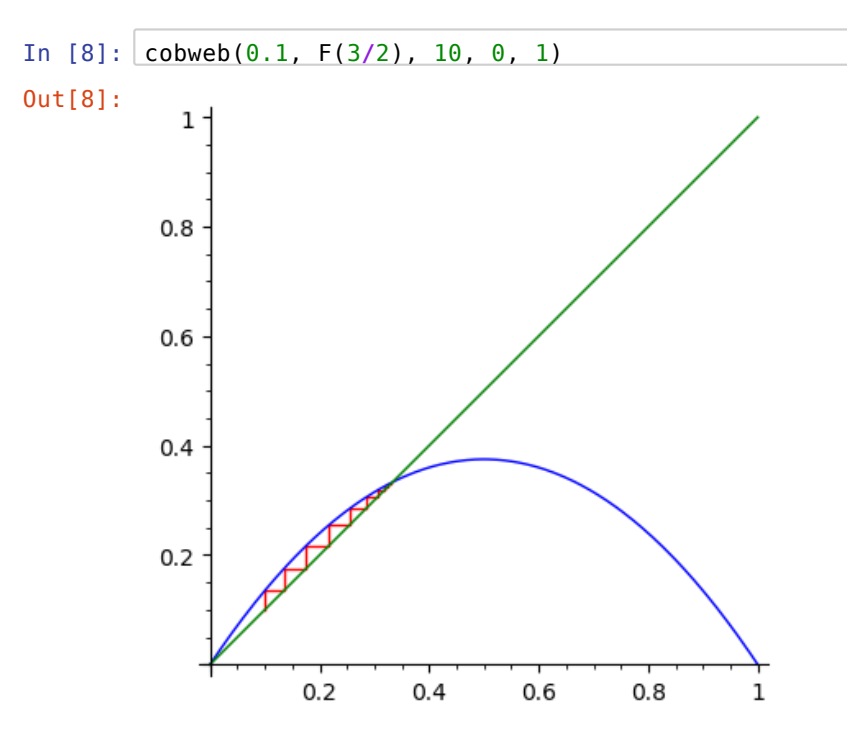

We will use sliders to allow experimentation. A slider can be created decribing values in the interval  $\left[1,2\right]$ with a step size of  $0.001$  and initial value  $3/2$  as below:

In [9]: 
$$
\left| \text{slider}(1, 2, 0.001, 3/2) \right|
$$
 1.50

We want to be able to vary  $\mu \in (1,2)$  and vary  $x \in (0,1).$  We can use the  $\,$ @<code>interact decorator</code> for a function to do this. The values of the sliders will be used as input to a function which is run whenever the sliders are updated.

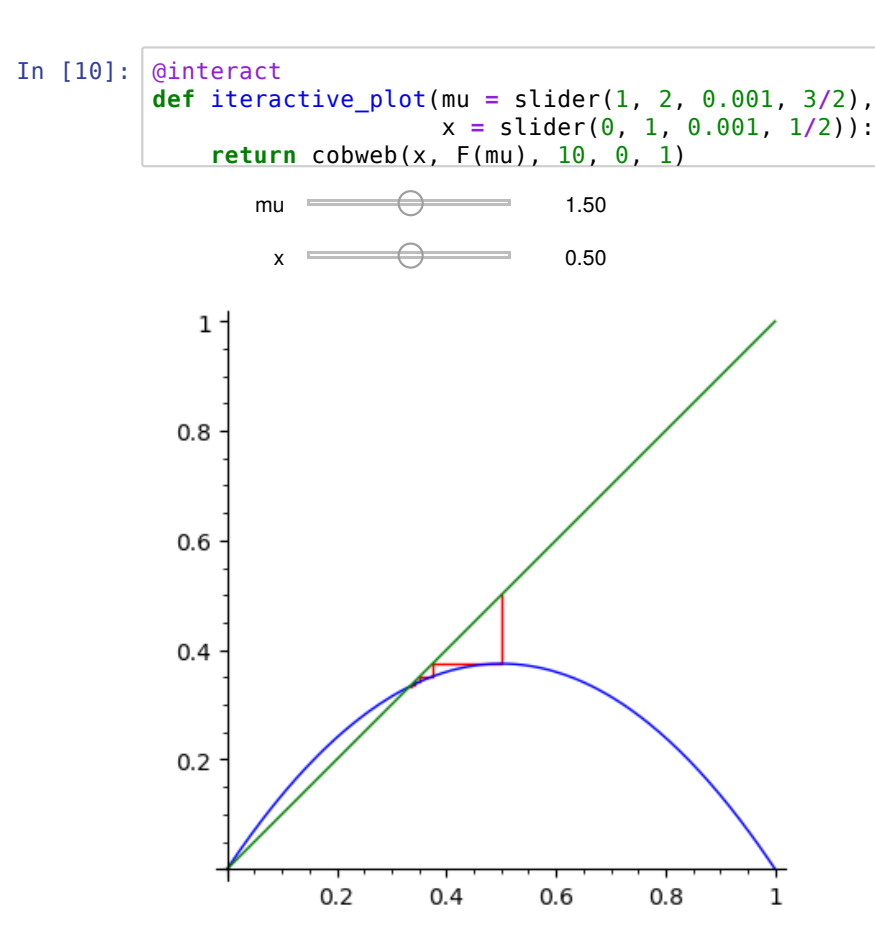

From looking at the Cobweb plot, you should be convinced that:

- 1. Any point  $x \in (0, p_\mu)$  has an orbit which increases and accumulates on  $p_\mu$ . To prove this, it suffices to  $x$  show that  $x \in (0, p_\mu)$  implies  $x < F_\mu(x) < p_\mu$  and apply our standard argument.
- 2. Any point  $x \in (p_\mu, \frac{1}{2}]$  has an orbit which decreases down toward  $p_\mu$ . Again it suffices to show that if  $x \in (p_{\mu}, \frac{1}{2}]$ , then  $p_{\mu} < F_{\mu}(x) < x$ .
- 3. If  $x \in (\frac{1}{2}, 1)$ , then  $0 < F_{\mu}(x) < \frac{1}{2}$ . From this and statements 1 and 2 above, it follows that x is forward asymptotic to  $p_\mu$ .

The above shows that  $W^s(p_{\mu}) = (0,1)$ , which completely describes the dynamics on  $[0,1]$ . Every point in  $(0,1)$  is forward asymptotic to  $p_\mu$  . (Also, zero is fixed and  $F_\mu(1) = 0$ .)

#### **The case**  $\mu = 2$ .

Recall that  $F_2$  has a super-attracting fixed point. The point  $p_\mu = \frac{1}{2}$  is both a critical point and fixed. The following code lets you experiment with this case.

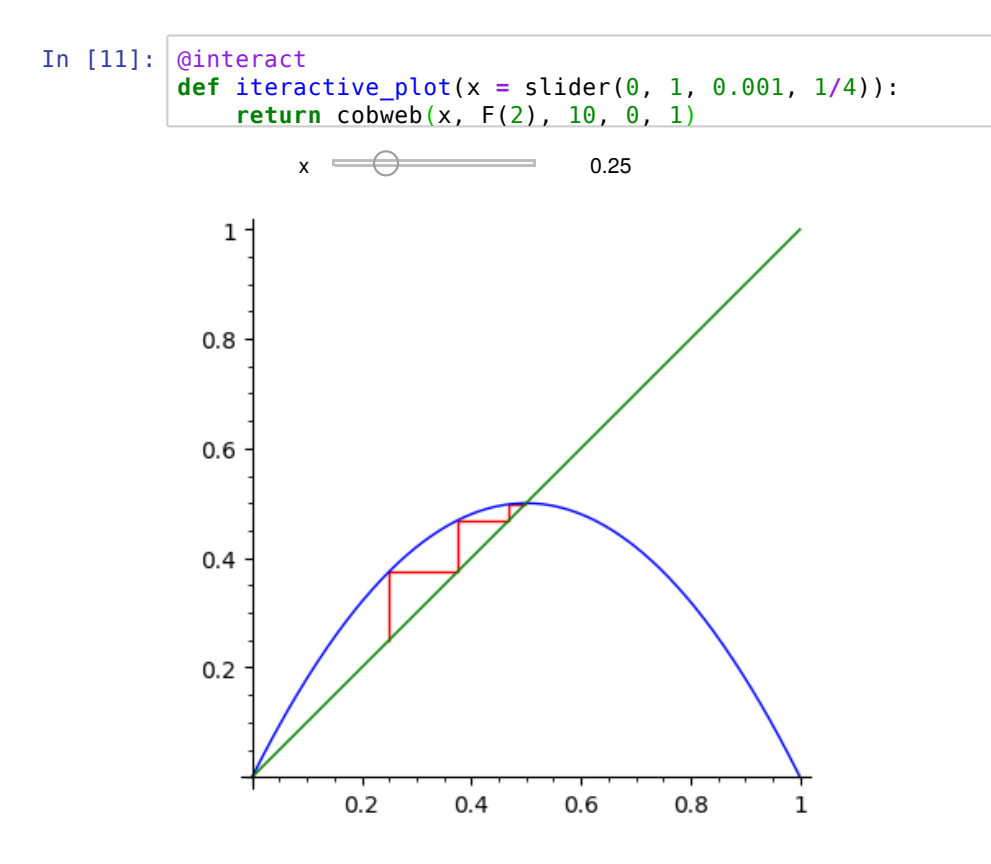

Similar analysis to the previous case can be used to prove that every point in  $(0,1)$  is forward asymptotic to the super-attracting fixed point  $p_{\mu} = \frac{1}{2}$ .

## The case of  $\mu \in (2, 3)$ .

You can experiment with the maps below:

```
In [12]:
         @interact
         def iteractive_plot(mu = slider(2, 3, 0.001, 2.5),
                              x = slider(0, 1, 0.001, 0.9)):
             return cobweb(x, F(mu), 20, 0, 1)
```
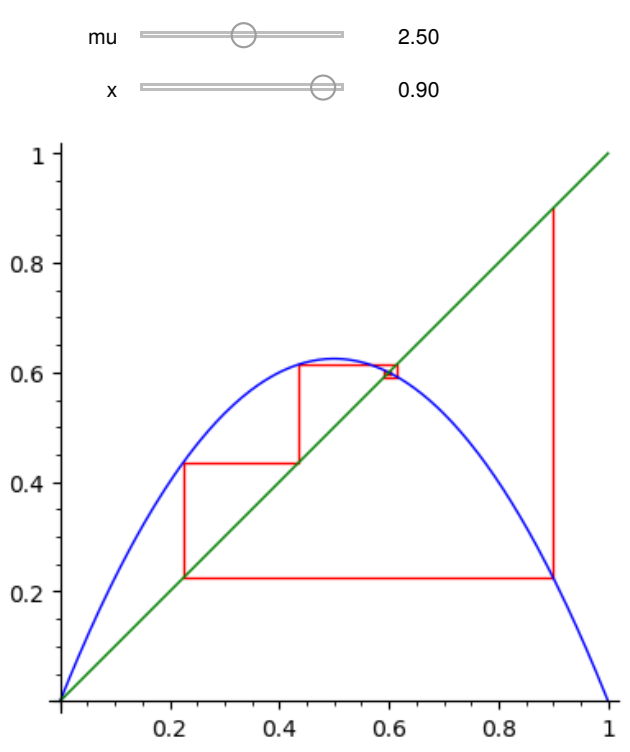

The dynamics are a bit more complex because locally  $F_\mu$  is orientatation-reversing in a neighborhood of  $p_\mu$ . This causes orbits to spiral inward rather than approach directly.

By experimenting with the cobweb plots above, you should be convinced that all orbits are asymptotic to the fixed point  $p_\mu$ .

**Theorem.** When  $2 < \mu < 3$ , all orbits in  $(0, 1)$  are asymptotic to  $p_{\mu}$ .

We will give a proof of this using the following claim about the interval  $I=[\frac{1}{2},2p_\mu-\frac{1}{2}].$ 2

**Claim.** Suppose  $2 < \mu < 3$ .

- 1. The interval is symmetric around  $p_\mu$ .
- 2. We have  $F_{\mu}(\frac{1}{2}) \in I$ . Note that  $F_{\mu}(\frac{1}{2})$  is the maximum value taken by  $F_{\mu}$ .
- 3. We have  $-1 < (F_{\mu}^2)'(x) < 1$  for each  $x \in I$ .

*Proof of 1.* It is symmetric around  $p_\mu$  because the endpoints are at equal distance from  $p_\mu.$  Observe

$$
|p_{\mu} - \frac{1}{2}| = p_{\mu} - \frac{1}{2} = |p_{\mu} - (2p_{\mu} - \frac{1}{2})|.
$$

*Graphical "proof" of 2.* We can consider plotting the left and right endpoints of  $I$  as well as  $F_\mu(\frac{1}{2})$ . We plot the left endpoint in green, the right endpoint in blue, and the  $F_{\mu}(\frac{1}{2})$  in red below. All are expressed as a function of  $\mu$ .

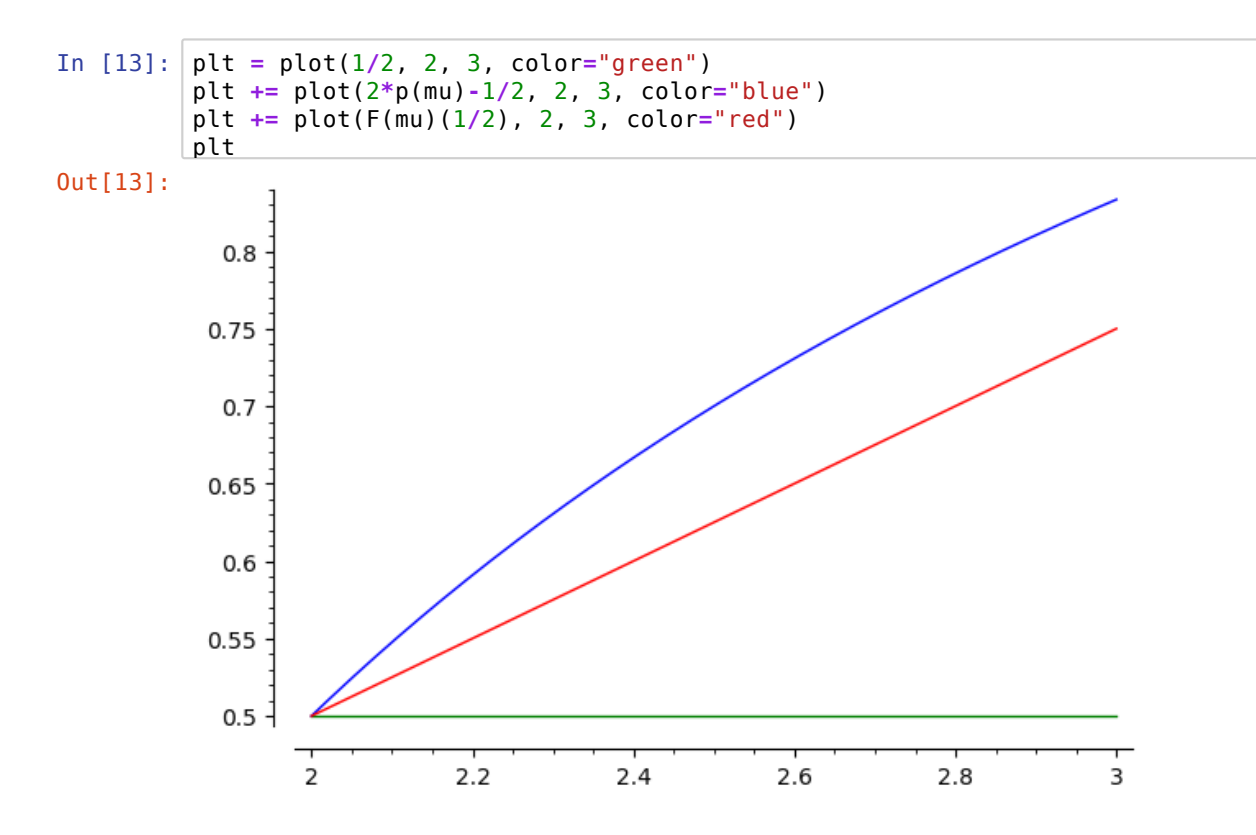

*Graphical "proof" of 3.* We plot  $(F_\mu^2)'(x)$  as a function of  $x$  below, allowing the choice of  $\mu$  with a slider. We also add plots of the constant function  $-1$  and the constant function  $1$ .

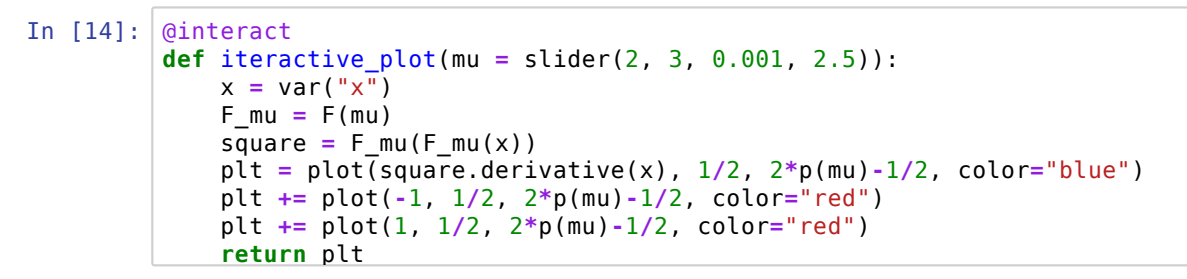

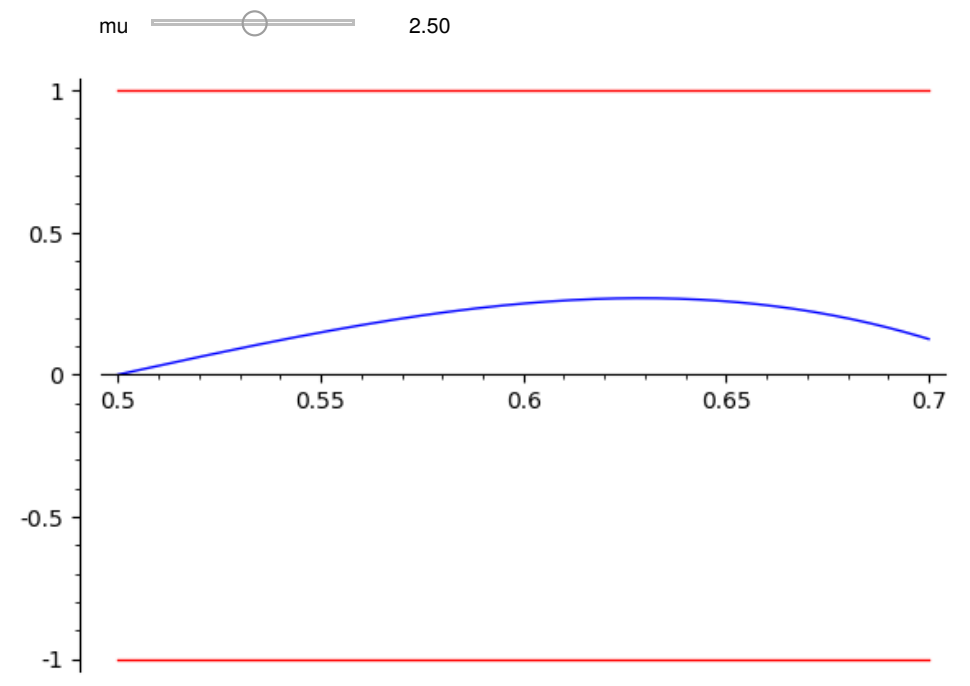

**Proposition.** If  $x \in I$ , then the orbit of x is forward asymptotic to  $p_{\mu}$ .

*Proof:* We use the Claim. Since  $|(F_{\mu}^2)'(t)|$  is a continuous function of  $t$ , it attains a maximum on  $I.$  Call this value  $C.$  By statement 3 of the claim, we know  $C < 1.$  Then by the Mean Value Theorem, we see that for any  $x \in I$ , we have

$$
|F_{\mu}^{2}(x) - p_{\mu}| < C|x - p_{\mu}|.
$$

Since  $F_\mu^2(x)$  is closer to  $p_\mu$  than  $x$  and  $I$  is symmetric around  $p_\mu$ , it must be that  $F_\mu^2(x) \in I$ . Then by induction we see that for any  $x \in I$  and any  $k > 0$ , we have

$$
|F_{\mu}^{2k}(x) - p_{\mu}| < C^k |x - p_{\mu}|.
$$

□ Since  $C < 1$ , the right hand side tends to zero as  $k \to +\infty$ . Thus, we have that  $\lim_{k\to+\infty} F_{\mu}^{2k}(x) = p_{\mu}$ . This shows that the orbit of x is forward asymptotic to  $p_\mu$  as desired.

*Proof of the Theorem.* Now we will show that all points are forward asymptotic to  $p_\mu$ .

From the proposition above, we already know that the statement is true on the interval  $I = [\frac{1}{2}, 2p_\mu - \frac{1}{2}]$ . 2

Now consider the case of  $x \in (0, \frac{1}{2})$ . Observe that if  $x \in (0, \frac{1}{2})$ , then  $F_{\mu}(x) > x$ . Since there are no fixed points in the interval  $(0, \frac{1}{2})$ , points in the orbit increase until at some point we reach a  $F_\mu^n(x) \geq \frac{1}{2}$ . Since  $F_\mu^n(x)$  is in the image of  $F_\mu$  , it is less than or equal to the maximum  $F_\mu(\frac12)$  taken. Thus from statement (2) of  $F^n_\mu(x) \in I$ . But then it follows from the Proposition above that  $F^n_\mu(x)$  is forward asymptotic to  $p_\mu$  . But, then  $x$  must be forward asymptotic to  $p_\mu$  as well. 2

□ We already know  $\frac{1}{2}$  is forward asymptotic to  $p_\mu$  since  $\frac{1}{2} \in I$ . Now consider the  $x > \frac{1}{2}$ . Let  $y = 1 - x$ , which is less than  $\frac{1}{2}.$  Then we know from the previous paragraph that  $y$  is forward asymptotic to  $p_\mu.$  But we also have that  $F_{\mu}(x) = F_{\mu}(y)$  and thus  $F_{\mu}^{n}(x) = F_{\mu}^{n}(y)$  for all  $n \ge 1$ . Thus  $x$  must also be forward asymptotic to  $p_\mu$ .

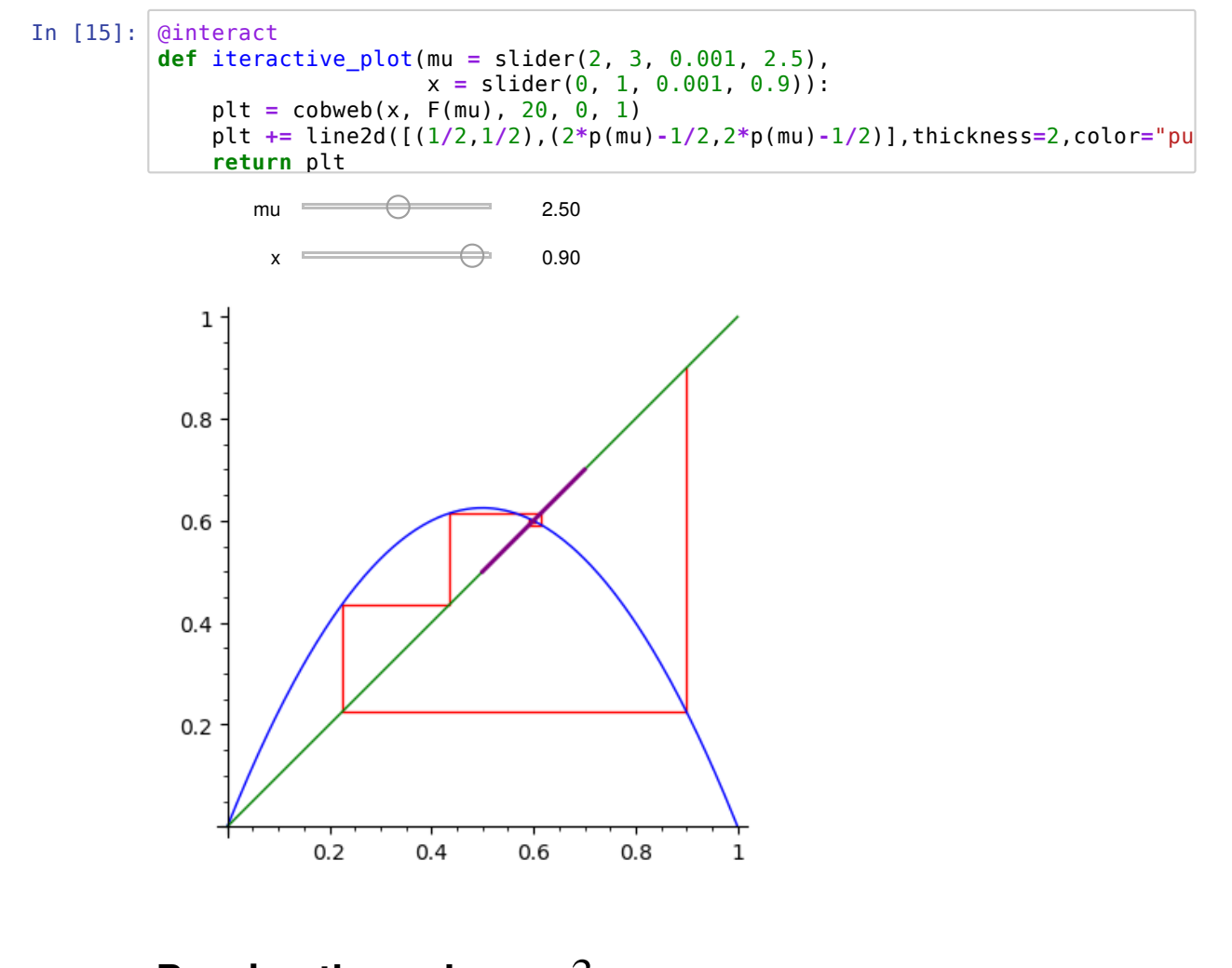

# **Passing through**  $\mu = 3$ .

At the value of 3, the point  $p_{\mu}$  is slowly attracting.

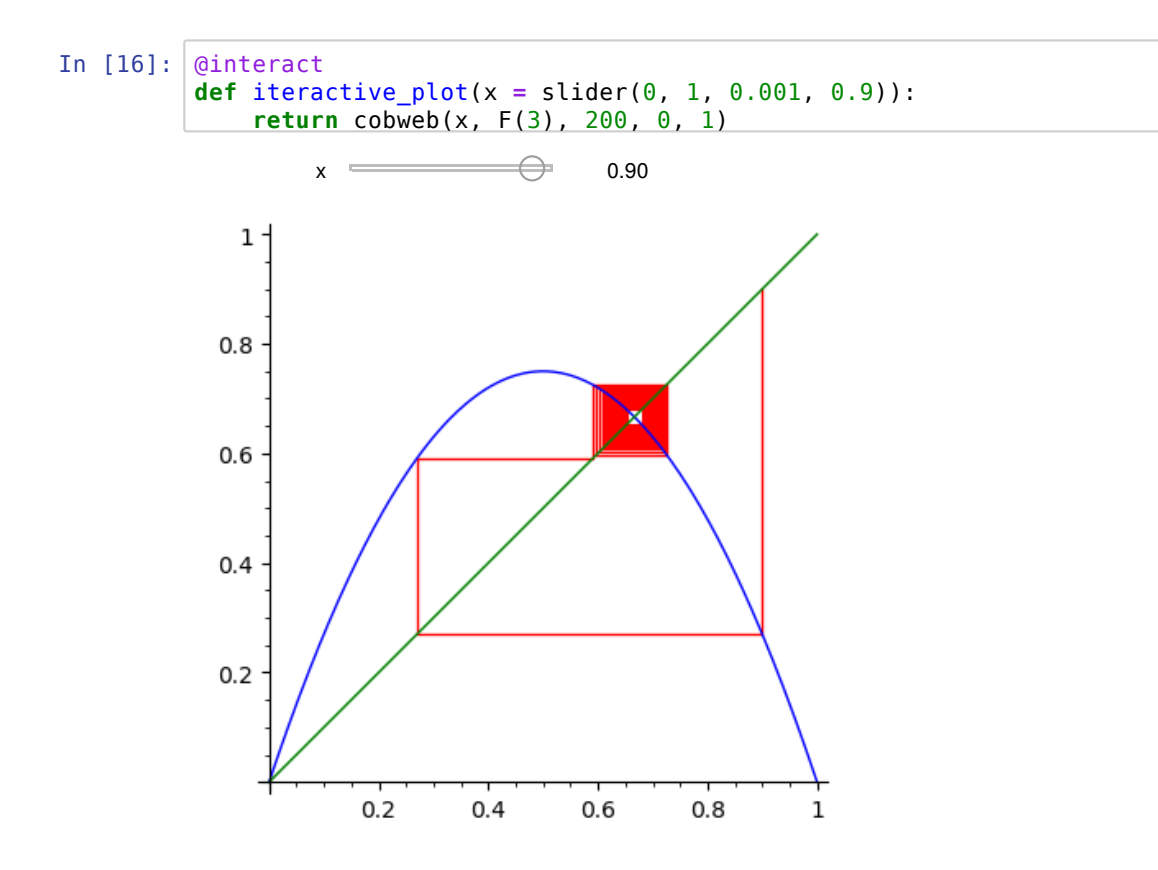

Aside from looking at the cobweb plot above, a good way to convince yourself of this is to look at the square. Here we define the square  $F^2_\mu(x)$ :

```
In [17]:
def F2(mu):
             F_{mu} = F(mu)def F2_mu(x):
                 return F_mu(F_mu(x))
             return F2_mu
```
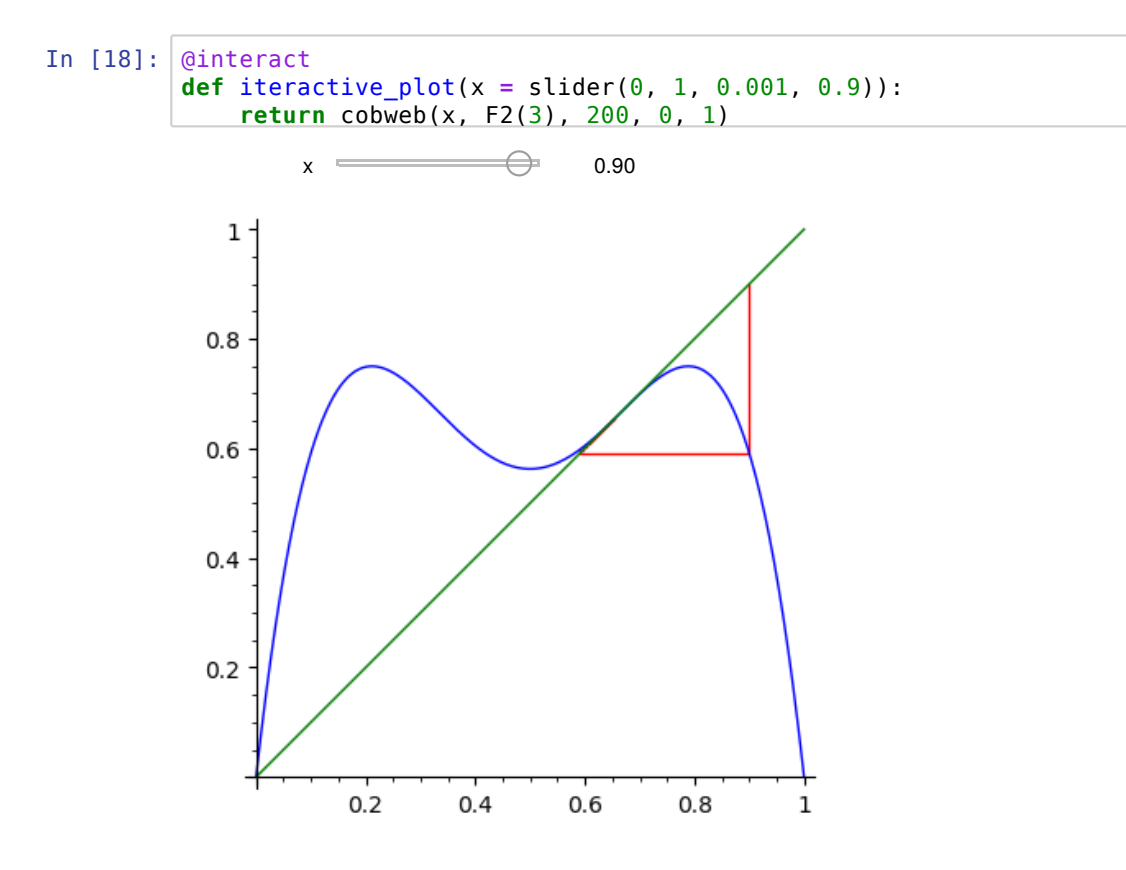

The following lets you see what happens when you vary  $\mu$  through the value of 3. We plot on a small interval  $\mathsf{containing}\, p_\mu$  .

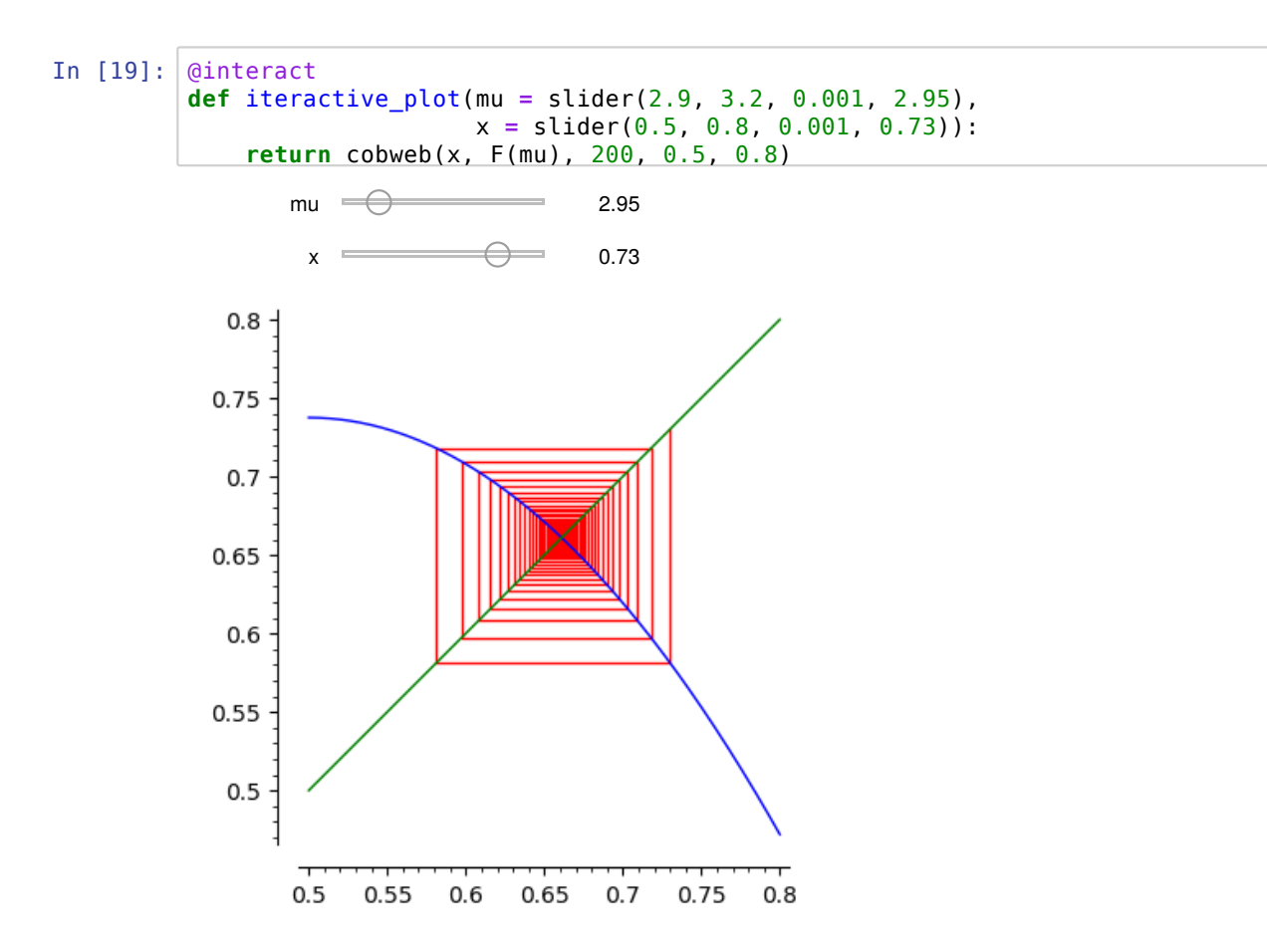

It is easier to see what is going on by plotting  $F^2_\mu$ .

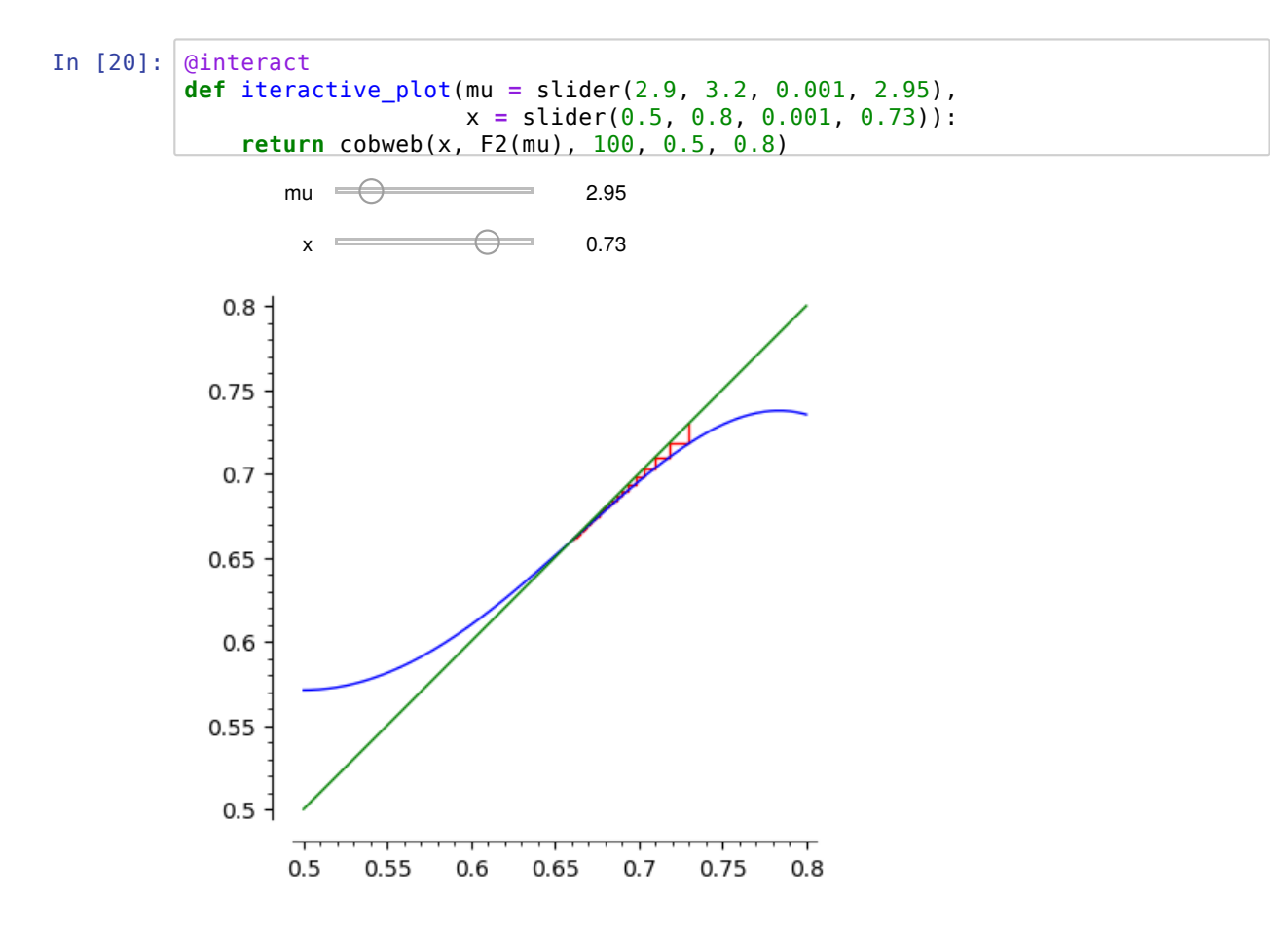

The family of maps  $F_\mu$  undergoes a period-doubling bifurcation at the value  $c=3.$  At values of  $c$  slightly greater than  $3$ , the fixed point  $p_\mu$  has switched to being a repelling fixed point, and a new attracting period two orbit emerges.